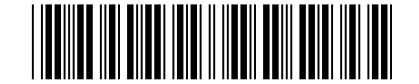

Abril/2015

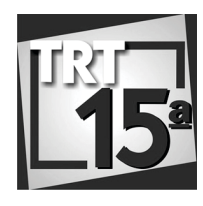

**TRIBUNAL REGIONAL DO TRABALHO DA 15ª REGIÃO** 

### **Concurso Público para provimento de cargos de**

## **Técnico Judiciário - Área Apoio Especializado Especialidade Tecnologia da Informação**

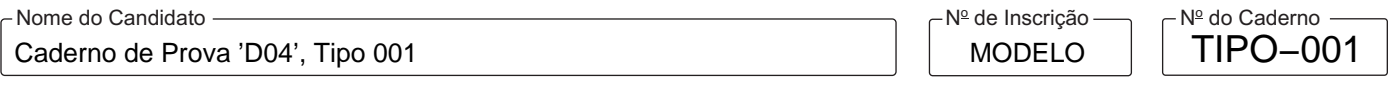

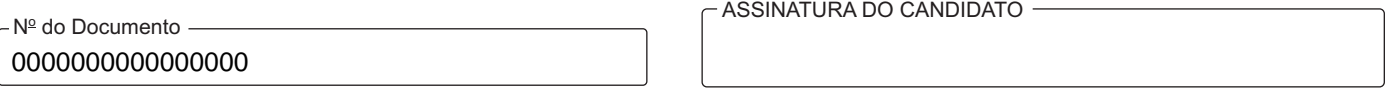

#### **00001−0001−0001**

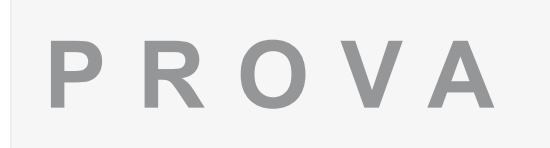

# Conhecimentos Gerais Conhecimentos Específicos Estudo de Caso

## **INSTRUÇÕES**

- Verifique se este caderno:
	- corresponde a sua opção de cargo.
	- contém 60 questões, numeradas de 1 a 60.
	- contém as propostas e o espaço para o rascunho dos Estudos de Caso.
	- Caso contrário, reclame ao fiscal da sala um outro caderno.

Não serão aceitas reclamações posteriores.

- Para cada questão existe apenas UMA resposta certa.
- Você deve ler cuidadosamente cada uma das questões e escolher a resposta certa.
- Essa resposta deve ser marcada na FOLHADE RESPOSTAS que você recebeu.

# **VOCÊ DEVE**

- Procurar, na FOLHADE RESPOSTAS, o número da questão que você está respondendo.
- Verificar no caderno de prova qual a letra (A,B,C,D,E) da resposta que você escolheu.
- $\,$  Marcar essa letra na FOLHADE RESPOSTAS, conforme o exemplo: (A)  $\bigcirc$  (C)  $\bigcirc$  (E)
- Ler o que se pede na Prova de Estudo de Caso e utilizar, se necessário, o espaço para rascunho.

# **ATENÇÃO**

- Marque as respostas com caneta esferográfica de material transparente, de tinta preta ou azul. Não será permitido o uso de lápis, lapiseira, marca-texto ou borracha durante a realização das provas.
- Marque apenas uma letra para cada questão, mais de uma letra assinalada implicará anulação dessa questão.
- Responda a todas as questões.
- Não será permitida qualquer espécie de consulta, nem o uso de máquina calculadora.
- Em hipótese alguma o rascunho da Prova de Estudo de Caso será corrigido.
- Você deverá transcrever a Prova de Estudo de Caso, a tinta, no Caderno Definitivo de Respostas.
- A duração da prova é de 4 horas e 30 minutos para responder a todas as questões objetivas, preencher a Folha de Respostas e fazer a Prova de Estudo de Caso (rascunho e transcrição) no caderno correspondente.
- Ao término da prova, chame o fiscal da sala e devolva todo o material recebido.
- Proibida a divulgação ou impressão parcial ou total da presente prova. Direitos Reservados.

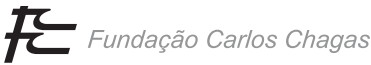

#### **CONHECIMENTOS GERAIS**

#### **Língua Portuguesa**

Atenção: Para responder às questões de números 1 a 8, considere o texto abaixo.

*O termo saudade, monopólio sentimental da língua portuguesa, geralmente se traduz em alemão pela palavra "*sehnsucht*". No entanto, as duas palavras têm uma história e uma carga sentimental diferentes. A saudade é um sentimento geralmente voltado para o passado e para os conteúdos perdidos que o passado abrigava. Embora M. Rodrigues Lapa, referindo-se ao sentimento da saudade nos povos célticos, empregue esse termo como "ânsia do infinito", não é esse o uso mais generalizado. Emprega-se a palavra, tanto na linguagem corrente como na poesia, principalmente com referência a objetos conhecidos e amados, mas que foram levados pela voragem do tempo ou afastados pela distância.* 

*A "*sehnsucht*" alemã abrange ao contrário tanto o passado como o futuro. Quando usada com relação ao passado, é mais ou menos equivalente ao termo português, sem que, contudo, lhe seja inerente toda a escala cromática de valores elaborados durante uma longa história de ausências e surgidos em consequência do temperamento amoroso e sentimental do português. Falta à palavra alemã a riqueza etimológica, o eco múltiplo que ainda hoje vibra na palavra portuguesa.* 

*A expressão "*sehnsucht*", todavia, tem a sua aplicação principal precisamente para significar aquela "ânsia do infinito" que Rodrigues Lapa atribuiu à saudade. No uso popular e poético emprega-se o termo com frequência para exprimir a aspiração a estados ou objetos desconhecidos e apenas pressentidos ou vislumbrados, os quais, no entanto, se julgam mais perfeitos que os conhecidos e os quais se espera alcançar ou obter no futuro.* 

*Assim, a saudade parece ser, antes de tudo, um sentimento do coração envelhecido que relembra os tempos idos, ao passo que a "*sehnsucht*" seria a expressão da adolescência que, cheia de esperanças e ilusões, vive com o olhar firmado num futuro incerto, mas supostamente prometedor. Ambas as palavras têm certa equivalência no tocante ao seu sentido intermediário, ou seja, à sua ambivalência doce-amarga, ao seu oscilar entre a satisfação e a insatisfação. Mas, como algumas de suas janelas dão para o futuro, a palavra alemã é portadora de um acento menos lânguido e a insatisfação nela contida transforma-se com mais facilidade em mola de ação.* 

> (Adaptado de: ROSENFELD, Anatol. **Doze estudos**. São Paulo, Imprensa oficial do Estado, 1959, p. 25-27)

- 1. O texto
	- (A) compara Portugal e Alemanha a partir do estudo da tradução de uma palavra alemã para o português, concluindo que o povo alemão não é dado a expansões de sentimentos.
	- (B) desenvolve-se principalmente com base na comparação entre as diferenças e as similaridades contidas nos significados das palavras "saudade" e "sehnsucht".
	- (C) critica a tendência portuguesa de evocar o passado em vez de partir para a ação, costume que se reflete no amplo uso, tanto na poesia como no cotidiano, da palavra saudade.
	- (D) mostra que os sentidos de "saudade" e "sehnsucht" são completamente antagônicos, o que impossibilita a tradução de "sehnsucht" para o idioma português.
	- (E) apresenta semelhanças entre o povo alemão e o português a partir do estudo de duas palavras, "saudade" e "sehnsucht", cujos significados são praticamente idênticos.
- 2. Considerando-se as informações apresentadas no texto, depreende-se que a palavra "sehnsucht" NÃO assume o sentido de

 $\mathcal{L}_\text{max}$  and  $\mathcal{L}_\text{max}$  and  $\mathcal{L}_\text{max}$  and  $\mathcal{L}_\text{max}$  and  $\mathcal{L}_\text{max}$ 

- (A) obstinação.
- (B) ânsia do infinito.
- (C) aspiração a estados ou objetos desconhecidos.
- (D) esperança.
- (E) ilusão com relação ao futuro.
- 3. *Embora M. Rodrigues Lapa* [...] *empregue esse termo*  como "ânsia do infinito"... (1º parágrafo)

\_\_\_\_\_\_\_\_\_\_\_\_\_\_\_\_\_\_\_\_\_\_\_\_\_\_\_\_\_\_\_\_\_\_\_\_\_\_\_\_\_\_\_\_\_\_\_\_\_\_\_\_\_\_\_\_\_

 O verbo flexionado nos mesmos tempo e modo que o grifado acima está empregado em:

- (A) *...* que Rodrigues Lapa atribuiu à saudade. (3<sup>º</sup> parágrafo)
- (B) *... e para os conteúdos perdidos que o passado*  a*brigava.* (1<sup>º</sup> parágrafo)
- (C) *... sem que, contudo, lhe seja inerente toda a escala*  cromática de valores... (2<sup>º</sup> parágrafo)
- (D) ... que relembra os tempos idos... (4<sup>º</sup> parágrafo)
- (E) *... ao passo que a "*sehnsucht*" seria a expressão da*  adolescência... (4<sup>º</sup> parágrafo)
- 4. *Ambas as palavras têm certa equivalência no tocante ao seu sentido intermediário...* (último parágrafo)

\_\_\_\_\_\_\_\_\_\_\_\_\_\_\_\_\_\_\_\_\_\_\_\_\_\_\_\_\_\_\_\_\_\_\_\_\_\_\_\_\_\_\_\_\_\_\_\_\_\_\_\_\_\_\_\_\_

 Mantendo-se o sentido e a correção gramatical, o segmento destacado acima pode ser substituído, sem que nenhuma outra alteração seja feita na frase, por:

- (A) quanto à
- (B) com relação a
- (C) já que
- (D) uma vez que
- (E) salvo

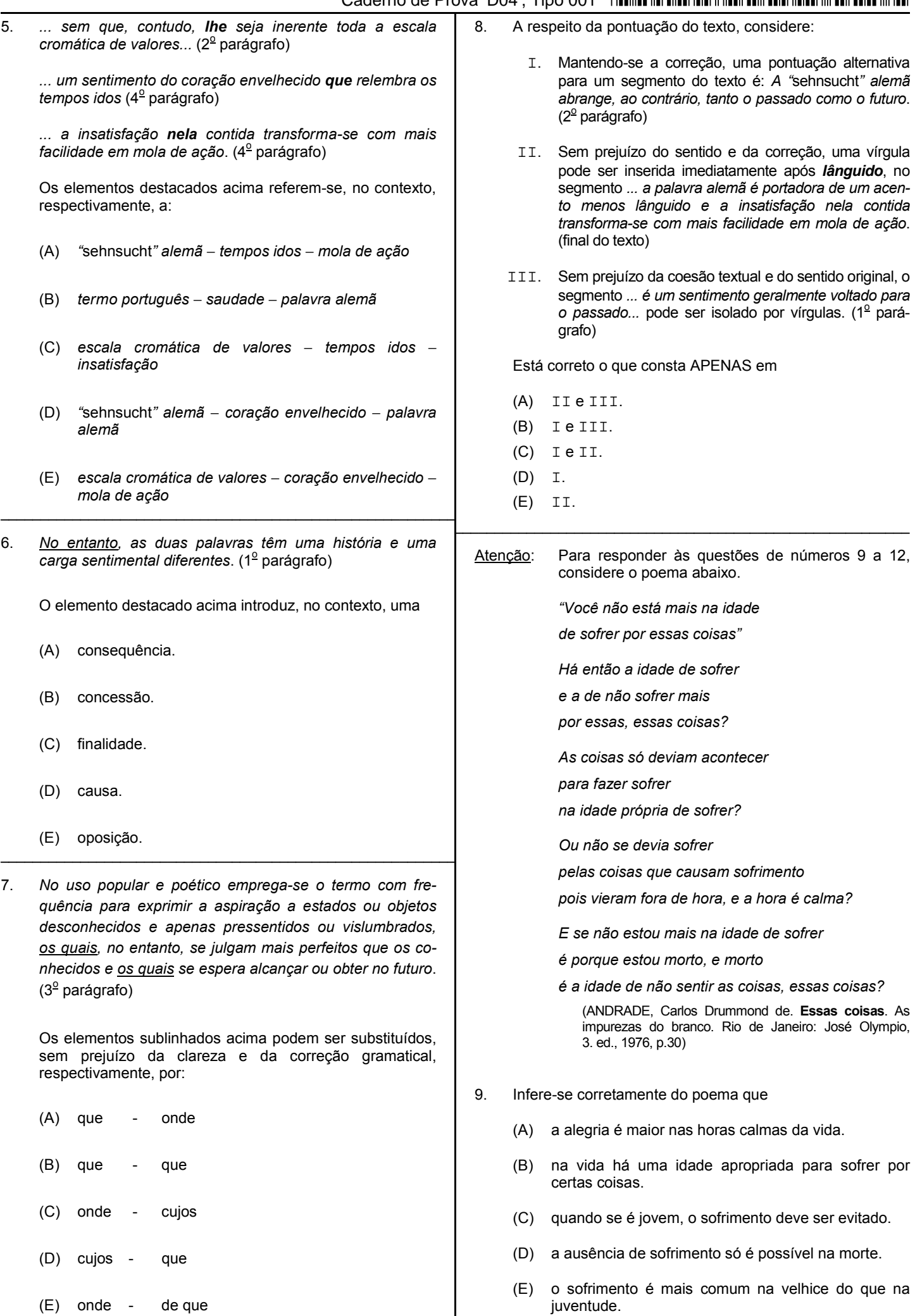

TRT15-Conhecimentos Gerais<sup>4</sup> 3

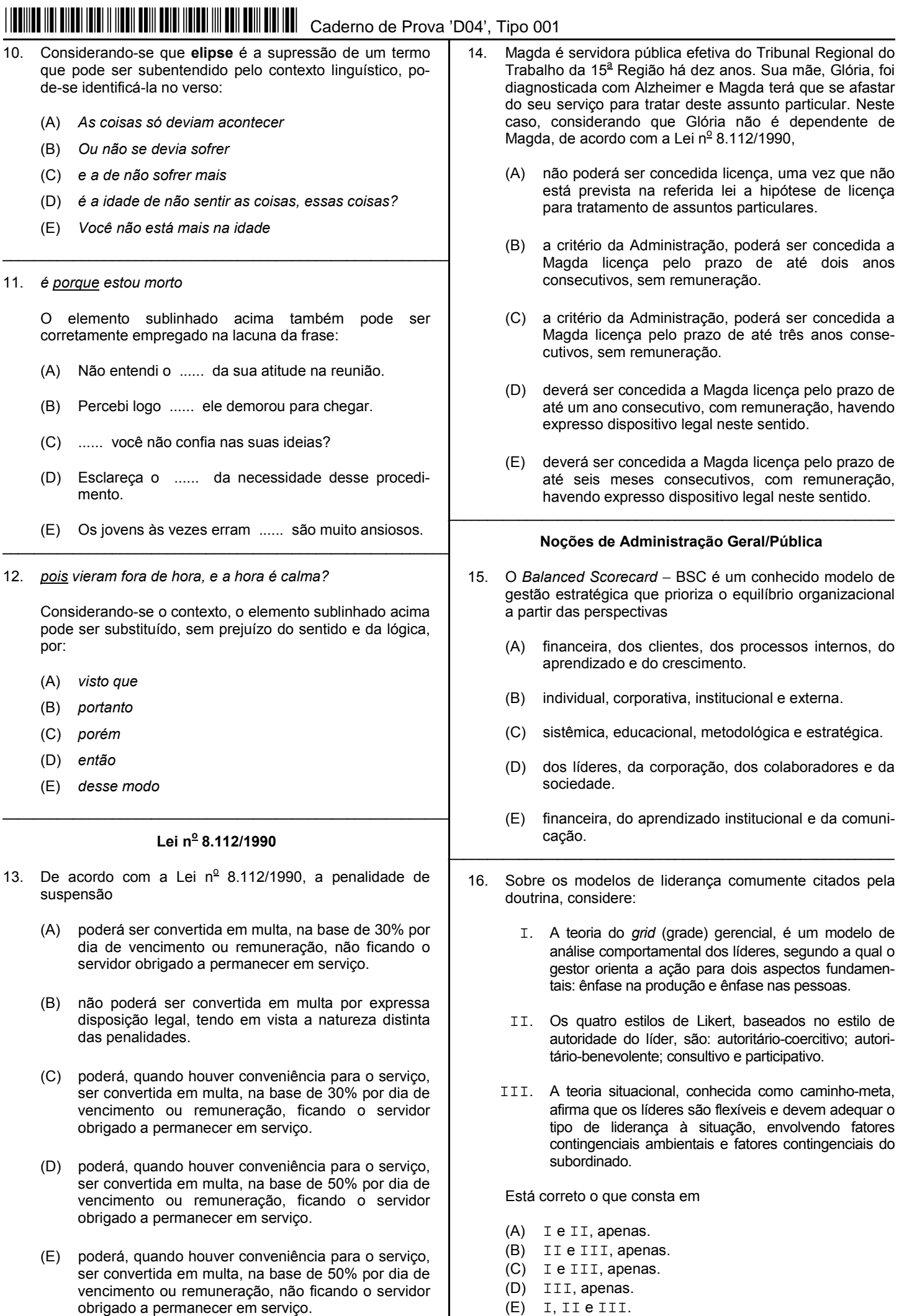

Regimento Interno do TRT da 15<sup>ª</sup> Região

- 17. De acordo com o Regimento Interno do Tribunal Regional do Trabalho da 15<sup>ª</sup> Região, o Tribunal Pleno é constituído pela totalidade dos Desembargadores do Tribunal. Suas sessões serão dirigidas pelo Presidente e, nos casos de impedimento, sucessivamente, pelo
	- (A) Vice-Presidente Judicial, pelo Vice-Presidente Administrativo, pelo Corregedor Regional, pelo Vice-Corregedor Regional ou pelo Desembargador mais antigo e elegível, em exercício.
	- (B) Vice-Presidente Administrativo, pelo Vice-Presidente Judicial, pelo Corregedor Regional, pelo Vice-Corregedor Regional ou pelo Desembargador mais antigo e elegível, em exercício.
	- (C) Vice-Presidente Judicial, pelo Corregedor Regional, pelo Vice-Corregedor Regional ou pelo Desembargador mais antigo e elegível em exercício e pelo Vice-Presidente Administrativo.
	- (D) Corregedor Regional, pelo Vice-Presidente Judicial, pelo Vice-Presidente Administrativo, pelo Vice-Corregedor Regional ou pelo Desembargador mais antigo e elegível.
	- (E) Vice-Presidente Administrativo, pelo Corregedor Regional, pelo Vice-Presidente Judicial, pelo Vice-Corregedor Regional ou pelo Desembargador mais antigo e elegível, em exercício.
- 18. De acordo com o Regimento Interno do Tribunal Regional do Trabalho da 15<sup>ª</sup> Região, convocar e presidir as sessões ordinárias e extraordinárias da Seção de Dissídios Coletivos é competência do
	- (A) Corregedor Geral.
	- (B) Vice-Presidente Judicial.
	- (C) Vice-Presidente Administrativo.
	- (D) Presidente do Tribunal.
	- (E) Vice-Presidente Intersindical.

#### **Matemática**

- 19. Dos funcionários do departamento administrativo de uma repartição pública,  $\frac{5}{8}$  trabalham diretamente com computadores. Se o total de funcionários desse departamento que não trabalham diretamente com computadores é igual a 120 pessoas, então esse departamento tem um total de funcionários igual a
	- (A) 285.
	- (B) 200.
	- (C) 195.
	- (D) 320.
	- (E) 192.
- 20. O século 20 foi do ano 1901 até o ano 2000. Renato nasceu no mês de outubro de em um ano do século 20. Seu ano de nascimento é múltiplo de 23, com soma dos quatro algarismos igual a 20. De acordo com essas informações, no dia da aplicação desta prova Renato tem a idade, em anos completos, igual a
	- (A) 81.
	- (B) 59.
	- (C) 37.
	- (D) 82.
	- (E) 60.

TRT15-Conhecimentos Gerais<sup>4</sup> 5

#### **CONHECIMENTOS ESPECÍFICOS**

- 21. O modelo E-R utiliza alguns conceitos básicos como entidades, atributos e relacionamentos. Os atributos podem ser classificados em obrigatórios, opcionais, monovalorados, multivalorados, simples ou compostos. Nesse contexto, uma entidade chamada Empregado possui os atributos ID, Nome, TelefonesContato, CNH e Endereço. Os atributos TelefonesContato e Endereço são classificados, respectivamente, em
	- (A) simples e multivalorado.
	- (B) multivalorado e composto.
	- (C) obrigatório e opcional.
	- (D) composto e multivalorado.
	- (E) monovalorado e multivalorado.
- 22. Para representar o relacionamento entre entidades no modelo E-R, várias notações foram criadas, como a da Engenharia da Informação, criada por James Martin. Com relação a esta notação, considere o relacionamento abaixo.

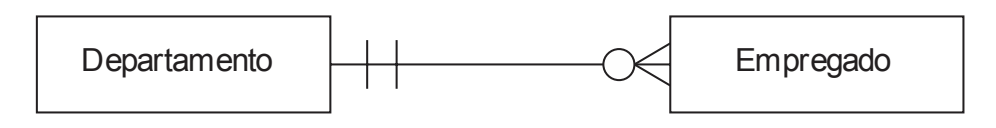

Neste relacionamento,

- (A) todo departamento cadastrado deverá ter, obrigatoriamente, pelo menos, um empregado.
- (B) um mesmo empregado pode estar associado a muitos departamentos.
- (C) somente dois departamentos poderão ser cadastrados.
- (D) somente três empregados poderão ser relacionados a cada departamento.
- (E) podem haver departamentos cadastrados sem nenhum empregado relacionado a ele.
- 23. Deseja-se criar uma tabela chamada Departamento contendo os seguintes campos:

idDep − inteiro, chave primária, não nulo, auto numeração. nomeDep − cadeia de caracteres com, no máximo, 50 caracteres, não nulo. telefoneDep − cadeia de caracteres com, no máximo, 15 caracteres.

Considerando-se que o banco de dados está aberto e em condições ideais, o comando SQL que deverá ser utilizado é:

- (A) CREATE TABLE Departamento ( idDep INT NOT NULL AUTO\_NUMBERING, nomeDep VARCHAR(50) NOT NULL, telefoneDep VARCHAR(15), PRIMARY KEY (idDep));
- (B) CREATE TABLE Departamento ( idDep INT NOT NULL AUTOINCREMENT, nomeDep VARCHAR2(50) NOT NULL, telefoneDep VARCHAR2(15) NULLABLE, PRIMARY KEY (idDep));
- (C) CREATE TABLE Departamento ( idDep INT NOT NULL AUTO\_INCREMENT, nomeDep VARCHAR(50) NOT NULL, telefoneDep VARCHAR(15), PRIMARY KEY (idDep));
- (D) CREATE TABLE Departamento ( idDep INT NOT NULL AUTOINCREMENT, nomeDep VARCHAR(50) NOT NULL, telefoneDep VARCHAR(15) PRIMARY\_KEY (idDep));
- (E) CREATE TABLE Departamento ( idDep INT NOT NULL AUTO\_INCREMENT PRIMARY\_KEY, nomeDep VARCHAR(50) NOT NULL, telefoneDep VARCHAR(15));

24. Considere que a tabela Departamento possui os dados cadastrados, conforme abaixo.

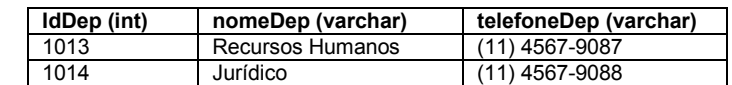

 Considerando-se que o banco de dados está aberto e em condições ideais, para mudar o nome do departamento cujo ID é 1013 para Comunicação e o telefone para (11) 4567-9090, utiliza-se o comando SQL

- (A) UPDATE Departamento ALTER nomeDep='Comunicação', telefoneDep='(11) 4567-9090' WHERE idDep=1013;
- (B) UPDATE Departamento SET nomeDep='Comunicação' AND telefoneDep='(11) 4567-9090' WHERE idDep=1013;
- (C) ALTER TABLE Departamento SET nomeDep='Comunicação', telefoneDep='(11) 4567-9090' WHERE idDep=1013;
- (D) UPDATE Departamento SET nomeDep='Comunicação', telefoneDep='(11) 4567-9090' WHERE idDep=1013;
- (E) UPDATE TABLE Departamento SET nomeDep='Comunicação', telefoneDep='(11) 4567-9090' WHERE idDep='1013';

#### 25. Considere o comando SQL abaixo.

 SELECT Pedidos.PedidoID, Empregados.Nome FROM Pedidos RIGHT JOIN Empregados ON Pedidos.EmpregadoID=Empregados.EmpregadoID ORDER BY Pedidos.PedidoID;

Este comando retorna todas as linhas

- (A) da tabela Empregados, mesmo que não haja correspondências na tabela Pedidos.
- (B) que são diferentes em ambas as tabelas.
- (C) da tabela Pedidos, mesmo que não haja correspondências na tabela Empregados.
- (D) de ambas as tabelas, desde que haja correspondência entre as colunas EmpregadoID em ambas.
- (E) das tabelas Pedidos e Empregados.
- 26. No SQL há dois comandos que podem eliminar completamente os registros de uma tabela. A diferença entre eles é que o comando I irá eliminar apenas os dados (registros), enquanto o comando II irá eliminar também a tabela.

Os comandos I e II são, respectivamente,

- (A) TRUNCATE TABLE e DROP TABLE.
- (B) DROP TABLE e DELETE FROM.
- DELETE RECORD e DELETE TABLE.
- (D) DROP TABLE e TRUNCATE TABLE.
- (E) REMOVE RECORD e DROP TABLE.
- 27. Considere, abaixo, a sintaxe de uma *procedure* PL/SQL.

```
 CREATE [OR REPLACE] PROCEDURE procedure_name 
 [(parameter1 [mode] datatype1, 
 parameter2 [mode] datatype2, ...)] 
 IS|AS 
[local variable declarations; ...]
 BEGIN 
 -- actions; 
 END [procedure_name];
```
A opção **[mode]** define o modo de utilização do parâmetro e pode ser os valores IN (*default*), OUT ou

(A) OPEN. (B) BETWEEN. (C) SET. (D) SEND. (E) IN OUT.

28. Considere o comando PL/SQL abaixo.

SELECT nome, salario, comissao, (salario\*12)+ ..<sup>I</sup>... (comissao,0) FROM empregados;

 Esse comando tem como objetivo exibir o nome, o salário mensal, a comissão mensal que o funcionário recebe e a remuneração anual, que é calculada multiplicando-se o salário por 12 e adicionando a comissão mensal. Como o campo comissao pode conter valores nulos, para converter estes possíveis nulos para zero utiliza-se, na lacuna **I**, a função

- (A) AVG.
- (B) TO\_NUMBER.
- (C) NVL.
- (D) TRUNC.
- (E) TO\_NOTNULL.
- 29. As funções de grupo do Oracle PL/SQL operam em conjuntos de linhas para fornecer um resultado por grupo. Sobre a utilização destas funções, considere:
	- I. SELECT MAX(salario), MIN(salario), SUM(salario) FROM empregados WHERE cargo LIKE 'VEND%';
	- II. SELECT MIN(nome), MAX(nome) FROM empregados;
	- III. SELECT VARIANCE(nome), STDDEV(cargo) FROM empregados WHERE EmpregadoID='1090';
		- IV. SELECT COUNT(DISTINCT(DepartamentoID)) FROM empregados;

 Considerando-se que um banco de dados esteja aberto, em condições ideais e que existam as tabelas e campos citados e necessários para a correta execução das instruções, as funções de grupo estão utilizadas corretamente APENAS em

- (A) II e III.
- (B) I.
- (C) III e IV.
- (D) I e IV.
- (E) I, II e IV.

30. Considere o programa Java abaixo.

```
 public class Exemplo { 
        public static void main(String[] args) { 
           int a[] = \{1, 2, 3, 4\};
           int b[] = \{1, 2, 3, 4\};
           int c[] = new int[4];int i = 0;for (i \in c.length; i++) {
                c[i] = a[i] + b[i]; } 
            System.out.print(c[i-1]); 
 }
```
}

Este programa está

- (A) correto e irá exibir o valor 8 quando compilado e executado.
- (B) incorreto, pois a variável i precisa ser iniciada dentro do parêntese da instrução for.
- (C) correto, mas nada será exibido quando for compilado e executado.
- (D) incorreto, pois a variável i precisa ser iniciada com o valor 1 e não 0.
- (E) incorreto, pois os vetores a e b não podem receber valores ao serem inicializados.

31. Considere, abaixo, o código fonte da classe Colaborador.

```
 public class Colaborador extends PessoaFisica { 
         private String nome; 
         private double salario; 
         public void setNome(String nome) { 
             this.nome = nome; 
 } 
         public void setSalario(double salario) { 
             this.salario = salario; 
 } 
         private double calcularSalario() { 
            return salario * 1.10; 
 } 
        private double calcularSalario(double percentual) { 
            return salario + salario * percentual / 100; 
 } 
     }
```
Neste código

- (A) a classe não tem construtor, nem implícito, nem explícito.
- (B) há sobrescrita do método calcularSalario.
- (C) a classe implementa a interface PessoaFisica.
- (D) a classe está incorreta, pois não possui os métodos *getter*.
- (E) há sobrecarga do método calcularSalario.

32. Considere o código fonte de uma página HTML, abaixo.

```
 <!DOCTYPE html> 
     <html> 
          <head> 
               <title>Exemplo</title> 
          </head> 
          <body> 
              <table border="1"> 
                   <tr> 
                        <td>Produto</td> 
I
                       \mathbf{I}\langletr>
                  <tr <td>Mesa</td> 
                        <td>1,5 de largura</td> 
                        <td>1,0 de altura</td> 
                  \langletr>
               </table> 
          </body> 
     </html>
```
Ao carregar a página no navegador, foi gerada a seguinte tabela:

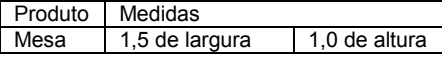

Na lacuna **I** deve ser incluída a linha

(A) <td mix="true">Medidas</td>

- (B) <td colspan="2">Medidas</td>
- (C) <td column="2">Medidas</td>
- (D) <td><colspan width="2">Medidas<colspan></td>
- (E) <td rowspan="2">Medidas</td>
- 33. Em uma aplicação web que utiliza *Enterprise JavaBeans* − *EJB* para implementar um carrinho de compras, utilizou-se um tipo de *bean* que mantém o estado durante uma sessão com o cliente. Nesta aplicação, para indicar ao servidor que a classe é um *bean* com estado de sessão deve-se utilizar, antes da declaração da classe, a anotação
	- (A) @Session state="true"
	-
	- (B) @Stateful<br>(C) @Session @SessionState= "true"
	- (D) @Stateless
	- (E) @SessionRemote

34. O diagrama abaixo apresenta o esquema de um dispositivo de transmissão de dados no qual a saída do dado é representada por TX que utiliza um cabo com dois fios trançados.

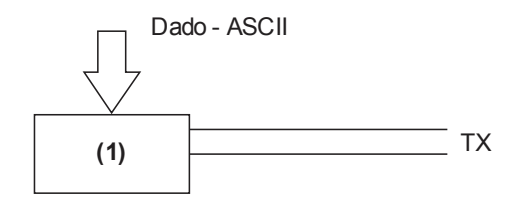

 Sabendo-se que o dado a ser transmitido está no formato ASCII, com 8 *bits* de largura, o elemento identificado pelo número **(1)** é o

- (A) multiplexador.
- (B) somador.
- (C) serializador.
- (D) divisor.
- (E) paralelizador.

Atenção: Para responder às questões de números 35 a 37, considere a situação descrita abaixo.

 José, Técnico de Tecnologia da Informação, deve escolher e adquirir o meio de transmissão mais adequado para implementar uma rede local de computadores de uma sala com área de 50 m $^2$  e 10 computadores pessoais.

- 35. Considerando os aspectos técnicos de melhor desempenho e confiabilidade e os aspectos mercadológicos de disponibilidade e custo atuais, a melhor escolha para a tecnologia de transmissão para essa rede é
	- (A) fibra ótica monomodo.
	- (B) par trançado CAT6.
	- (C) IEEE 802.11b.
	- (D) cabo coaxial.
	- (E) IEEE 802.15.4.
- 36. José utilizará uma *switch* com 24 portas para interconectar os computadores da rede local de computadores (LAN) da sala. Neste caso, a topologia lógica dessa LAN será do tipo
	- (A) barramento.
	- (B) difusa.
	- (C) anel.
	- (D) estrela.
	- (E) paralela.
- 37. Com relação à instalação de rede local de computadores, a efetiva instalação dos cabos deve seguir a Norma TIA/EIA 568B, que determina que se os cabos que interligam os computadores ao concentrador, denominado cabeamento horizontal, forem do tipo UTP, o mínimo raio de curvatura requerido é de
	- (A) 4 vezes o diâmetro do cabo na condição de cabo tensionado.
	- (B) 4 vezes o diâmetro do cabo na condição de cabo não tensionado.
	- (C) 8 vezes o diâmetro do cabo na condição de cabo tensionado.
	- (D) 8 vezes o diâmetro do cabo na condição de cabo não tensionado.
	- (E) 10 vezes o diâmetro do cabo na condição de cabo tensionado.
- 38. Atualmente, o mercado oferece dispositivos para acesso à rede sem fio nas diversas versões do padrão IEEE 802.11. Caso a versão 802.11g seja escolhida para implementar uma WLAN, o esquema de segurança a ser escolhido deve ser o
	- (A) WPA, pois é mais simples e seguro que o WPA2.
	- (B) WPA2, pois utiliza o TKIP que é o mais seguro atualmente.
	- (C) WPA, pois utiliza o esquema de chave fixa de 128 *bits* que não pode ser quebrada.
	- (D) WPA2, pois utiliza o AES que é o mais seguro atualmente.
	- (E) WEP, pois utiliza o esquema de chave dinâmica de 64 *bits*, sendo simples e seguro.

**THE THE TELEVISION OF THE TELEVISION OF THE PERSON AND I** 

- 39. Em uma LAN existem: *Switch*, Roteador e Servidor HTTP. Considerando o modelo OSI de 7 camadas, o correto mapeamento entre os dispositivos e a respectiva camada do modelo OSI é:
	- (A) Switch − 2, Roteador − 3 e Servidor HTTP − 7. (B) Switch − 3, Roteador − 4 e Servidor HTTP − 7. (C) Switch − 1, Roteador − 2 e Servidor HTTP − 3. (D) Switch − 3, Roteador − 2 e Servidor HTTP − 5.
	- (E) Switch − 2, Roteador − 4 e Servidor HTTP − 5.
- 40. No conjunto (*suite*) de protocolos TCP/IP, exemplos de protocolos utilizados para os serviços de transferência de arquivo e para o serviço de envio de *e-mail*, são, respectivamente,
	- (A) FTP e SMTP.
	- (B) TCP e IMAP.
	- (C) UDP e POP3.
	- (D) TCP e SMTP.
	- (E) FTP e IMAP.
- 41. Um técnico de informática deseja identificar se a placa de rede de um computador que utiliza o recurso DHCP para obter o endereço IP está funcionando. Para verificar se a placa responde à requisição do comando *ping*, o técnico deve executar o comando para o endereço
	- $(A)$  1.1.1.1
	- (B) 192.168.0.1
	- (C) 127.0.0.1
	- (D) 255.255.255.0
	- (E) 255.255.255.255
- 42. A figura abaixo apresenta o formato do cabeçalho do datagrama IPv6, em que a numeração horizontal representa a posição sequencial dos *bits* e as letras X, Y e Z identificam os *bits* iniciais dos quadros *Source Address*, *Destination Address* e *Data* (ausente na figura), respectivamente.

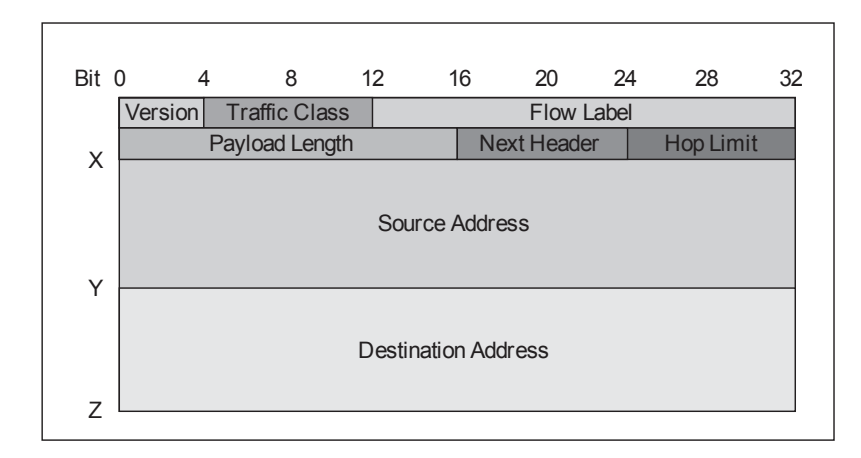

Os valores ou as posições dos *bits* representados pelas letras X, Y e Z na figura, são, respectivamente,

- (A) 64, 192 e 320.
- (B) 48, 112 e 176.
- (C) 128, 256 e 384.
- (D) 48, 128 e 192.
- (E) 64, 128 e 192.
- 43. Os serviços de edição de texto *online*, como o do Google Docs, são serviços disponibilizados na internet por meio do conceito de Computação na Nuvem. Dentre os diferentes tipos de Computação na Nuvem, esses serviços são do tipo
	- (A) PaaS − *Plataform as a Service*.
	- (B) IaaS − *Infrastructure as a Service*.
	- (C) CaaS − *Communication as a Service*.
	- (D) DBaas − *Data Base as a Service*.
	- (E) SaaS − *Software as a Service*.

- 44. Esquemas de criptografia com chave simétrica e com chave assimétrica são utilizados para os diferentes tipos de transferência de dados e informações. É um recurso de segurança que utiliza o esquema de criptografia de chave assimétrica:
	- (A) Acesso ao gerenciador de banco de dados Oracle 10g por meio de senha.
	- (B) Segurança WEP para redes sem fio WiFi.
	- (C) Acesso ao sistema operacional Linux Xen por meio de senha.
	- (D) Internet *banking*, ou seja, acesso aos serviços bancários pela internet.
	- (E) Acesso ao sistema operacional Windows 2008 Server por meio de senha.
- 45. O técnico administrador de uma rede local de computadores com servidores de páginas *web*, *e-mail* e arquivos deseja bloquear o acesso ao serviço de *e-mail* por meio do protocolo POP3 para reduzir a possibilidade de invasão. Para efetivar esse bloqueio, ele deve
	- (A) instalar um antivírus que verifique o protocolo POP3.
	- (B) configurar o servidor *web* para bloquear o acesso pelo protocolo POP3.
	- (C) instalar um *Proxy* para filtrar o serviço do protocolo POP3.
	- (D) instalar um *Firewall* e bloquear os acessos pela porta TCP/UDP 110.
	- (E) configurar o servidor de *e-mail* para não responder à requisição pela porta IP 443.
- 46. O usuário de um computador conectado à internet está se queixando que, repentinamente, começaram a aparecer janelas com anúncios na tela do computador. Considerando a possibilidade de que um *malware* está atacando o computador do usuário, o sintoma relatado aparenta ser a ação de um *malware* do tipo
	- (A) *Backdoor*.
	- (B) *Adware*.
	- (C) *Botnet*.
	- (D) *Spyware*.
	- (E) *Rootkit*.
- 47. Existem diferentes tecnologias para a construção de dispositivos de armazenamento de dados, e o uso de cada um deles depende da finalidade. Caso a finalidade seja utilizar o dispositivo de armazenamento para realizar uma cópia de segurança, a única tecnologia que NÃO pode ser utilizada é
	- (A) DVD.
	- (B) Fita magnética.
	- (C) Memória RAM.
	- (D) CDROM.
	- (E) Memória FLASH.
- 48. Os módulos de memória DDR possuem **<sup>I</sup>** *bits* (vias de dados). Uma memória DDR400, por exemplo, faz em um segundo, **II** transferências, cada uma delas com **III** *bytes*. Esses módulos também são denominados **IV**.

Completa correta e respectivamente as lacunas:

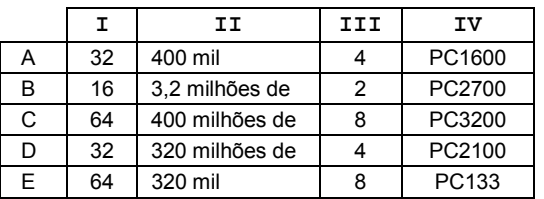

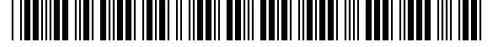

- 49. Os discos rígidos padrão SATA-III, portanto de 3<sup>ª</sup> geração, operam com uma taxa de transferência externa máxima teórica (taxa da interface), em Mbps, de
	- (A) 600.
	- (B) 300.
	- (C) 820.
	- (D) 1.200.
	- (E) 150.
- 50. FSB − *System Bus* ou barramento do sistema é a ligação entre pinos do processador e pinos de circuitos da placa-mãe (*chipset*). Sabendo disso, um técnico de TI necessita adquirir uma placa-mãe e sabe que é necessário conhecer o FSB dessa placa porque isso é importante para determinar quais modelos de processadores podem ser instalados nela. Nesse sentido, ele entende que para um processador ser compatível com uma placa-mãe é preciso que esta placa tenha
	- (A) a quantidade de *slots* igual à do processador.
	- (B) a mesma velocidade do processador.
	- (C) a mesma largura de banda do processador.
	- (D) o mesmo tamanho do processador.
	- (E) o tipo de soquete requerido pelo processador.
- 51. É um dispositivo de armazenamento que usa *chips* de estado sólido semelhante aos utilizados na memória interna do computador e que mantém os dados registrados mesmo quando a energia é desligada. Como não possui partes móveis, é mais rápido que discos e fitas. Trata-se de
	- (A) memória virtual.
	- (B) placa USB.
	- (C) memória *flash*.
	- (D) placa virtual.
	- (E) memória *cache*.
- 52. A instalação da função Hyper-V em uma instalação completa do Windows Server 2008 instala
	- (A) também os processos administrativos da organização, incluindo as ferramentas de gerenciamento remoto.
	- (B) todos os aplicativos de gestão de redes e de automação de processos utilizados pela organização.
	- (C) também o ambiente de rede associado ao Hyper-V, à exceção das ferramentas de gerenciamento remoto.
	- (D) todos os componentes da tecnologia Hyper-V, à exceção das ferramentas de gerenciamento remoto.
	- (E) todos os componentes da tecnologia Hyper-V, incluindo as ferramentas de gerenciamento remoto.
- 53. Sobre os recursos do Sistema Operacional 2008 Server, considere:
	- I. As Tarefas de Configuração Inicial transferem os elementos interativos para pós instalação, eliminando a necessidade do administrador interagir com a instalação do sistema operacional.
	- II. O Gerenciador do Servidor, o MMC (Microsoft *Management Console* − Console de Gerenciamento Microsoft) expandido, permite aos administradores automatizar tarefas rotineiras de administração do sistema em múltiplos servidores.
	- III. O Windows Power Shell, um *shell* opcional de linha de comandos e linguagem de *script*, fornece uma interface completa para monitoramento e configuração de servidores com assistentes para dinamizar tarefas comuns de gerenciamento de servidores.

Está correto o que consta APENAS em

- (A) I.
- (B) I e III.
- (C) II.
- (D) II e III.
- (E) III.

- 54. Para fazer algumas configurações no Windows Server 2008 R2, um técnico de TI entende que a função do Hyper-V no Gerenciador de Servidores permite criar um ambiente computacional de servidores virtualizados no qual é possível criar e gerenciar máquinas virtuais que executam
	- (A) sistemas operacionais, aplicativos e serviços e que o ambiente virtual de estações de trabalho é que impede que os *clusters* processem invasões de rede que atacam o *failover*.
	- (B) exclusivamente sistemas operacionais e que os *clusters* de *failover* são usados para incrementar a disponibilidade de portas e conexões de rede.
	- (C) sistemas operacionais, aplicativos e serviços e que os *clusters* de *failover* são usados para aumentar a disponibilidade desses aplicativos e serviços.
	- (D) exclusivamente sistemas operacionais e que os *clusters* de MMC são usados para aumentar a disponibilidade do sistema operacional.
	- (E) sistemas operacionais, aplicativos e serviços e que o ambiente virtual de rede é que contribui para o *failover* impedir invasões nos *clusters*.
- 55. No Windows Server 2008 R2, os Volumes Compartilhados do *Cluster* são volumes em um *cluster* de *failover* onde vários nós podem ler e gravar ao mesmo tempo. Isso habilita vários nós a acessarem simultaneamente um único volume compartilhado.

Com *clusters* de *failover*, é possível mover uma máquina virtual de um nó de *cluster* para outro

- (A) por migração ao vivo, apenas.
- (B) de várias formas: por migração ao vivo, migração rápida e movimentação.
- (C) por migração rápida, apenas.
- (D) só se os *clusters* forem do tipo *snap-in* MMC.
- (E) por movimentação, apenas.
- 56. Para instalar a função Hyper-V no Windows Server 2008, um Técnico de TIdo Tribunal observou as informações conforme abaixo:
	- Se o Windows Server 2008 tiver sido instalado recentemente, a Tarefa de Configuração Inicial pode aparecer. Pode-se instalar o Hyper-V a partir de Tarefa de Configuração Inicial ou do Gerenciador de Servidores:

Em Tarefa de Configuração Inicial, em **<sup>I</sup>** , clique em **Adicionar funções**.

No Gerenciador de Servidores, em **II**, clique em **Adicionar funções**. (Se o **Gerenciador de Servidores** não estiver

sendo executado, clique em **Iniciar**, aponte para III, clique em Gerenciador de Servidores e, em seguida, se a permissão para continuar for solicitada, clique em **Continuar**.)

#### 2. Na página **Selecionar Funções de Servidor**, clique em **IV**.

#### 3. Proceder às subsequentes atividades de instalação até sua conclusão.

Completam, correta e respectivamente, as lacunas de **I** a **IV**:

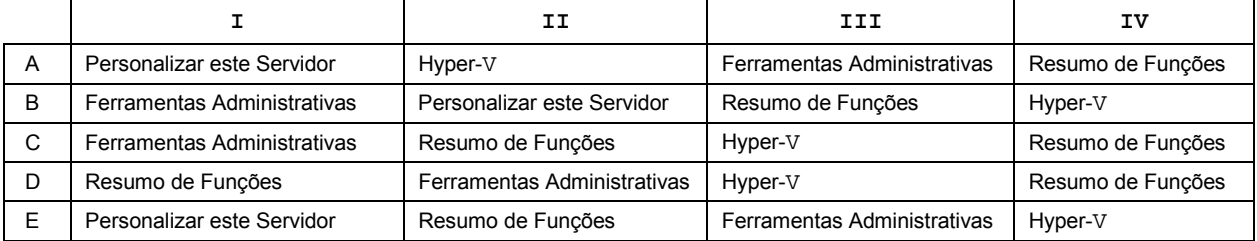

<u> || ISBINISH NEI BINEBI NEIBI N NEBIN BENIN BENIN NEIBEN NIN BEBI N</u>

57. O Linux Red Hat foi desenvolvido com o objetivo de facilitar a configuração e tornar o uso do sistema mais transparente. Todas as ferramentas desenvolvidas pela equipe do Red Hat tinham seu código aberto, o que possibilitou o surgimento de muitas outras distribuições derivadas dele, incluindo o Mandrake (França), o Conectiva (Brasil) e o SuSE (Alemanha).

O Linux Red Hat é

- (A) uma aplicação monotarefa que evoluiu para multitarefa com o advento das redes distribuídas. Apesar de sua instalação ser insuficiente no que diz respeito à guarda das informações dos pacotes instalados para uso posterior, sua aplicação concatenada com outros pacotes permite que tal insuficiência seja contornada em ambientes centralizados.
- (B) uma adaptação do conceito de multiprocessamento desenvolvido para ser processado em ambientes distribuídos e multitarefas. Contudo, sua instalação é insuficiente no que diz respeito à guarda das informações dos pacotes instalados para uso posterior.
- (C) um processo de gerenciamento de sistemas orientado a pacotes. Cada pacote é gerenciado como um aplicativo único em cada nó de rede. O sistema guarda as informações de conexão em um banco de dados de controle para eventuais recuperações.
- (D) um sistema de gerenciamento de pacotes, onde cada programa incluído no sistema é transformado em um pacote compactado, que pode ser instalado por meio de um único comando. O sistema guarda as informações dos pacotes instalados, permitindo que sejam removidos completamente depois.
- (E) um sistema orientado a conexões, onde cada programa incluído na rede é alocado em um nó compactado, que é instalado por meio de um *script* de comandos. O sistema guarda as informações de conexão em um banco de dados de controle para eventuais recuperações.

58. Sobre o Linux Red Hat e o NFS, considere:

- I. O Red Hat Enterprise Linux pode ser um servidor NFS e não um cliente NFS, o que significa que pode exportar sistemas de arquivo para outros sistemas, mas não pode montar sistemas de arquivo importados de outras máquinas.
- II. Atualmente, o NFS, por meio da extensão pNFS, fornece acesso escalável a arquivos distribuídos pela rede.
- III. As duas versões (4 e 4.1) estão entre as mais interessantes e importantes para o NFS. O NFSv4 também integra suporte para semânticas de acesso de arquivos baseados em UNIX e Windows, estendendo o NFS para integração nativa em outros sistemas operacionais.
- IV. O NFSv4.1 apresenta o conceito de NFS paralelo (pNFS) para maior escala e melhor desempenho. Para suportar uma escala maior, o NFSv4.1 implementa uma arquitetura de dados/metadados dividida com *striking*, de maneira semelhante aos sistemas de arquivos sequenciais compartilhados.

Está correto o que consta APENAS em

- $(A)$  I e II.
- (B) II e IV.
- (C) I e IV.
- (D) II e III.
- (E) III e IV.

59. Quanto ao LDAP:

- (A) é baseado no padrão X.500, sendo o adequado substituto para banco de dados relacional, *file system* ou DNS.
- (B) é o protocolo principal para acesso ao *Active Directory* e um protocolo padrão para acesso a diretórios administrados por meio do TCP/IP.
- (C) aplicações LDAP podem ser agrupadas em até 2 categorias que são: *apps* para localizar usuários nos bancos de dados; e *apps* que gerenciam estes usuários.
- (D) na estrutura de um diretório LDAP as informações são armazenadas no padrão objeto-relacional.
- (E) apesar de ser mono-plataforma, não é comercializado como *open source*.
- 60. A respeito de Gerenciamento de Memória, considere:
	- I. Sistemas de gerenciamento de memória podem ser divididos em duas grandes classes: aqueles que movem processos entre a memória principal e secundária (tipicamente disco) durante a execução, e aqueles que mantêm os processos fixos em memória primária. Na primeira classe, o gerenciamento é baseado em técnicas de *swapping* (permuta) ou de paginação.
	- II. O esquema mais simples possível de gerenciamento de memória consiste em ter somente um processo na memória durante toda a sua execução. O usuário carrega um programa do disco para a memória, podendo este fazer uso de toda a máquina. Se a memória for insuficiente, o programa simplesmente tem sua execução rejeitada. Embora essa técnica tenha sido comum em meados da década de sessenta, ela não é mais utilizada.
	- III. Dentre outras tarefas, o gerenciador de memória monitora quais partes da memória estão em uso e quais estão disponíveis; aloca, todavia não libera memória para os processos por esta ser tarefa do *store release* (liberador de armazenamento) que também gerencia a permuta de processos entre memória principal e secundária (quando a memória principal não é capaz de abrigar todos os processos).

É correto o que consta APENAS em

- (A) I.
- (B) II e III.
- (C) II.
- (D) I e II.

#### **ESTUDO DE CASO**

Atenção: Conforme Edital do Concurso, Capítulo X, itens:

- *"8. ... a Prova Estudo de Caso terá caráter eliminatório e classificatório. Cada uma das questões será avaliada na escala de 0 (zero) a 100 (cem)*
- pontos, considerando-se habilitado o candidato que tiver obtido, no conjunto das duas questões, *média* igual ou superior a 50 (cinquenta). *10. Será atribuída nota ZERO à Prova Estudo de Caso nos seguintes casos:*
- *10.1 fugir à modalidade de texto solicitada e/ou ao tema proposto; 10.2 apresentar textos sob forma não articulada verbalmente (apenas com desenhos, números e palavras soltas ou em versos) ou qualquer fragmento do texto escrito fora do local apropriado; 10.3 for assinada fora do local apropriado; 10.4 apresentar qualquer sinal que, de alguma forma, possibilite a identificação do candidato; 10.5 for escrita a lápis, em parte ou na sua totalidade; 10.6 estiver em branco; 10.7 apresentar letra ilegível e ou incompreensível.*
- *11. A folha para rascunho no Caderno de Provas é de preenchimento facultativo. Em hipótese alguma o rascunho elaborado pelo candidato será considerado na correção da Prova Estudo de Caso pela Banca Examinadora.*

Instruções: NÃO é necessária a colocação de título na Prova Estudo de Caso.

#### **QUESTÃO 1**

Um Técnico Judiciário especializado em Tecnologia da Informação foi solicitado a desenvolver um modelo Entidade-Relacionamento para o Tribunal Regional do Trabalho da 15<sup>a</sup> Região. Para tanto, terá que representar as entidades, bem como as informações específicas de cada um, listadas abaixo.

**Entidade Advogado** − utilizada para armazenar dados dos advogados, tanto de defesa quanto de acusação:

- − OAB do advogado.
- − Nome do advogado.
- − Telefone do advogado.

**Entidade OrgaoJudiciario** − utilizada para armazenar informações do órgão ou seguimento do judiciário ao qual os processos estarão relacionados, como, por exemplo, a Justiça do Trabalho cujo ID é 5:

- − ID do órgão.
- − Nome do órgão.

**Entidade Vara** − utilizada para armazenar dados da unidade de origem do processo, ou seja, da Vara de origem do processo:

- − Número da Vara.
- − Nome da Vara.

**Entidade Processo** − utilizada para cadastrar informações do processo:

- − Número do processo.
- − Dígito verificador.
- − Número do Tribunal ou Região.
- − Ano de autuação.
- − Status do processo.
- − Informações decorrentes de chaves estrangeiras relacionadas a outras entidades ligadas a esta.

**Entidade Ocorrencias** − utilizada para armazenar as ocorrências no processo em função do seu andamento:

- − ID da ocorrência.
- − Data da ocorrência.
- Evento que gerou a ocorrência.
- − Texto referente à ocorrência.
- − Informações decorrentes de chaves estrangeiras relacionadas a outras entidades ligadas a esta.

Para a elaboração do modelo o técnico deverá considerar as seguintes regras do negócio:

- − Na **Entidade Processo**, a combinação de número do processo + dígito verificador nunca irá se repetir, independente da Vara ou do órgão do Judiciário ao qual o processo está relacionado.
- − Um órgão do Judiciário pode julgar muitos processos, mas um processo não pode ser julgado por mais de um órgão.
- Um processo pode originar de apenas uma Vara, mas uma Vara pode dar origem a muitos processos.
- − Tanto advogados de defesa quanto de acusação são cadastrados na **Entidade Advogado**.
- − Tanto advogados de defesa quanto de acusação podem trabalhar em vários processos diferentes, mas cada processo pode ter apenas um advogado de defesa e um de acusação.
- − Um mesmo processo pode gerar muitas ocorrências em seu andamento, mas cada ocorrência é exclusiva de cada processo.
- − Na **Entidade Ocorrencias**, independente do processo, o ID da ocorrência será sempre diferente, ou seja, nunca irá se repetir.

Pede-se para, fundamentadamente:

- **a.** Elaborar o modelo Entidade-Relacionamento com as informações fornecidas, em uma perspectiva de modelagem física, considerando e demostrando entidades, atributos, tipos de dados, chaves primária e estrangeira e relacionamentos. Utilizar padronização nos nomes dos atributos e tipos de dados adequados para cada informação.
- **b.** Escrever o *script* SQL para criar a tabela processo desenhada, considerando que o Número do Tribunal ou Região deverá ter como valor padrão 15, referente à 15<sup>ª</sup> Região.

(Utilize as linhas abaixo para rascunho)

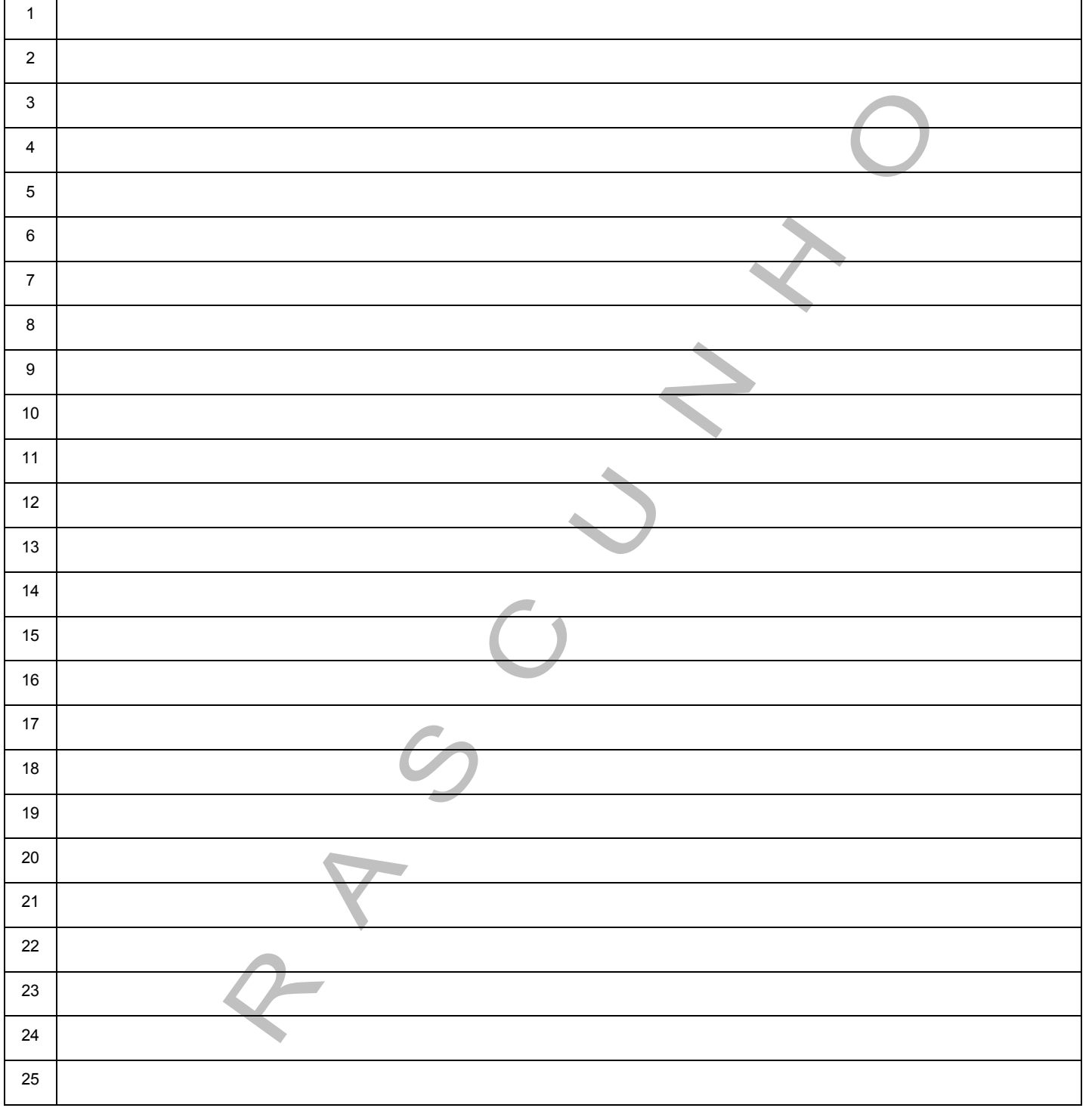

## **QUESTÃO 1**

![](_page_17_Picture_88.jpeg)

#### **QUESTÃO 2**

O TRT da 15<sup>a</sup> Região deseja reformular a instalação de rede local de computadores (LAN) e modernizar os serviços computacionais para melhorar a qualidade e aumentar o desempenho global dos acessos aos serviços internos e aos serviços de Nuvem. O TRT é organizado em 4 setores de atuação (administrativo, jurídico, pessoal e serviços), instalados em 4 andares de um prédio. Cada setor possui cerca de 30 computadores que possuem sistema operacional Windows Vista e são gerenciados por um servidor Windows 2008 Server.

Considerando que cada computador deve ter conexão Ethernet de 1 Gbps, pede-se para, fundamentadamente:

- **a.** Elaborar um projeto de instalação física da LAN e que apresente: Arquitetura/topologia da LAN, forma de interconexão com a WAN, recursos de infraestrutura de rede necessários e a especificação dos equipamentos e dispositivos a serem instalados na LAN.
- **b.** Relacionar e descrever as funções dos serviços e softwares a serem contratados ou adquiridos para a operação da nova LAN.
- **c.** Descrever como otimizar o desempenho da nova LAN implantando os recursos de VLAN e segmentação de rede considerando o cenário apresentado.

(Utilize as linhas abaixo para rascunho)

![](_page_18_Picture_141.jpeg)

### **QUESTÃO 2**

![](_page_19_Picture_109.jpeg)